# **AKC Reunite Pet Recovery Service Enrollment REST API Documentation As Of: June 7, 2021**

### **Overview**

- REST based web service interface.
- JSON data format.
- HTTP Basic Authentication.
- All requests over SSL.
- Please contact James Kranig (james.kranig@akcreunite.org) with any questions.

## **Microchip Enrollment**

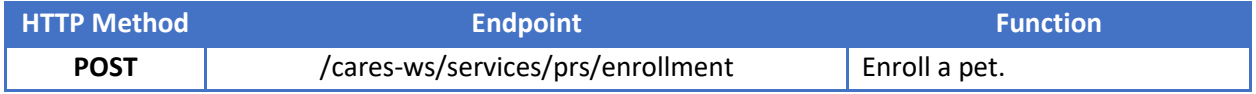

Use<https://testapps.akcreunite.org/cares-ws/services/prs/enrollment> for testing purposes.

Request Body Fields:

## *Enrollment*

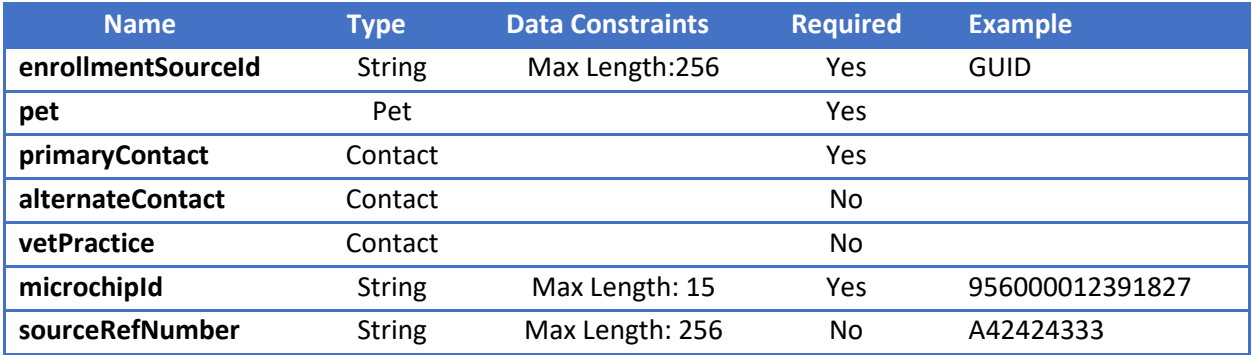

Note: **enrollmentSourceId** is a unique identifier for customers enrolling microchips through the client service. AKC Reunite will supply Client with enrollmentSourceId.

**enrollmentSourceId** follows GUID format [https://www.wikiwand.com/en/Universally\\_unique\\_identifier#/Format](https://www.wikiwand.com/en/Universally_unique_identifier#/Format)

**sourceRefNumber** is a unique identifier generated and provided by the client that can be used to identify the enrollment.

## *Pet*

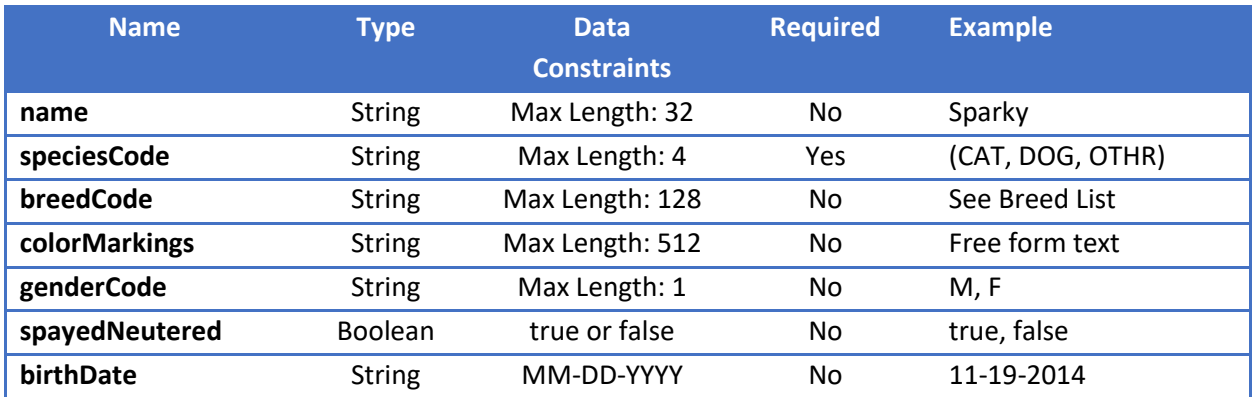

#### *Contact*

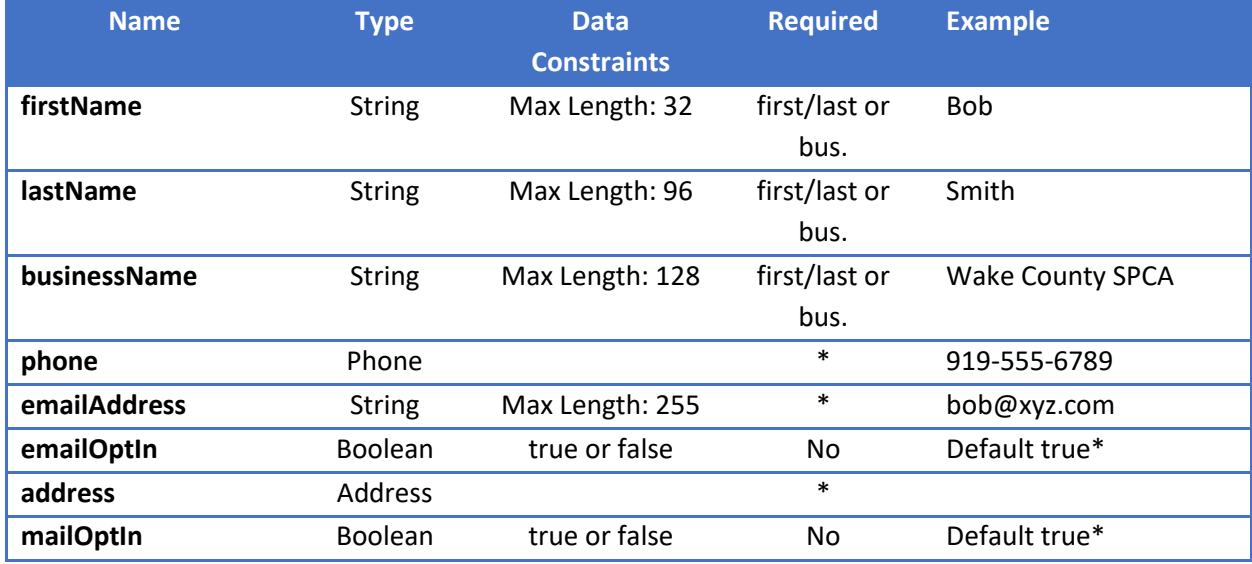

Note: One of phone, email, or address is required.

Opt ins default to true for Primary Contact and are false and unalterable for Alt Contact and Vet Practice.

#### *Address*

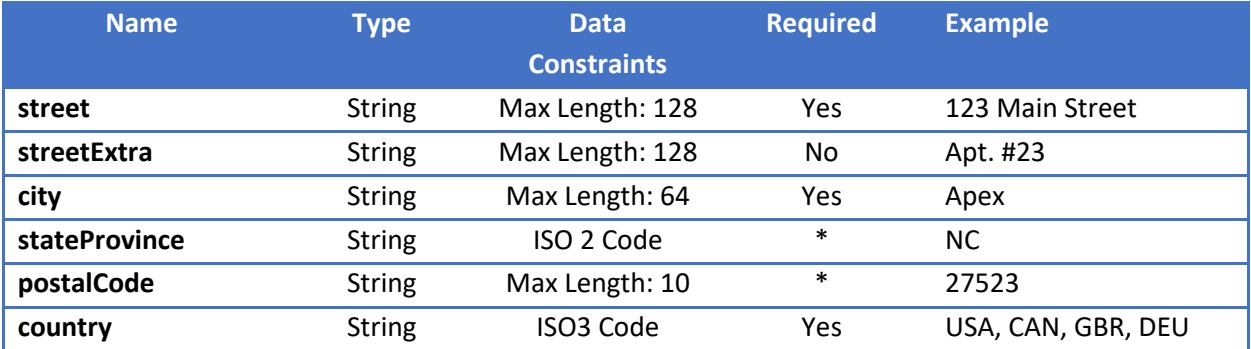

Note: StateProvince and PostalCode are required if the Country Requires it. For instance, USA requires both, while GBR only requires PostalCode.

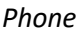

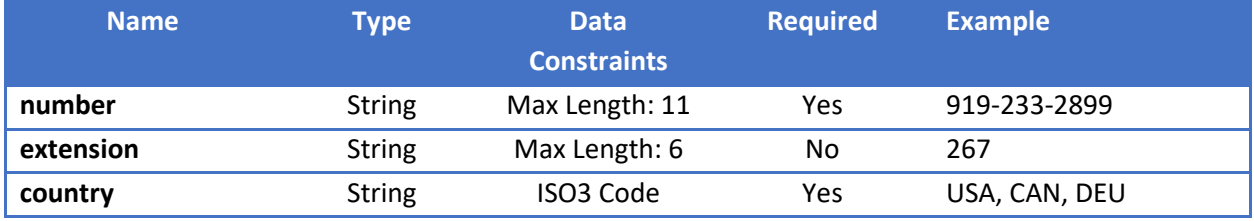

Required Headers:

Accept=application/json Content-Type=application/json

Basic Auth

Username: <provided by AKC Reunite> Password: <provided by AKC Reunite>

Sample JSON Enrollment Request Body:

```
{
   "enrollmentSourceId" : "<provided by client>",
   "pet" : {
     "name" : "Scooby-Doo",
     "speciesCode" : "DOG",
     "breedCode" : "Great Dane",
```
 "colorMarkings" : "Scooby is brown with several black spots and lacks a melanistic mask. He is generally a quadruped but displays bipedal 'human' characteristics. Scooby also has opposable thumbs on his front paws and each paw has only one pad and four toes. He has a black nose and wears a blue collar with a yellow, diamond-shape-tagged with \"SD\". He has a fully prehensile tail he can use to swing from or press buttons. Both his head and tail are malleable and useful as a communication aid or creating a distraction.",

```
 "genderCode" : "M",
   "spayedNeutered" : false,
  "birthDate" : "09-13-1969"
 },
 "primaryContact" : {
  "firstName" : "Norville",
  "lastName" : "Rogers",
  "phone" : {
     "number" : "(919) 111-1111",
     "extension" : "100",
    "country" : "USA"
  },
   "emailAddress" : "shaggy@scooby.edu",
   "emailOptIn" : true,
   "address" : {
    "street" : "123 Main St.",
     "streetExtra" : "Apt. 101A",
     "city" : "Raleigh",
```

```
 "stateProvince" : "NC",
       "postalCode" : "27716",
       "country" : "USA"
     },
     "mailOptIn" : false
   },
   "alternateContact" : {
     "firstName" : "Velma",
     "lastName" : "Dinkley",
     "phone" : {
       "number" : "919-222-2222",
       "extension" : "123",
       "country" : "USA"
     },
     "emailAddress" : "mystery@machine.org",
     "address" : {
       "street" : "1 First St.",
       "streetExtra" : "Suite 123",
       "city" : "Durham",
       "stateProvince" : "NC",
       "postalCode" : "27703",
       "country" : "USA"
     }
   },
   "vetPractice" : {
     "businessName" : "Dooville Veterinary Hospital",
     "phone" : {
       "number" : "9193333333",
       "extension" : "999",
       "country" : "USA"
     },
     "emailAddress" : "DoovilleVeterinary@EMAIL.COM",
     "address" : {
       "street" : "1000 Last Street",
       "streetExtra" : "Suite 9999",
       "city" : "Apex",
       "stateProvince" : "NC",
       "postalCode" : "27523",
       "country" : "USA"
     }
   },
   "microchipId" : "956000012876543",
   "sourceRefNumber" : "A42424333"
}
```

```
Sample JSON Response:
```

```
{
     "responseCode": 54000,
     "responseMessage": "Microchip registration accepted.",
     "enrollmentId": 10141916
}
```
Response Body Fields:

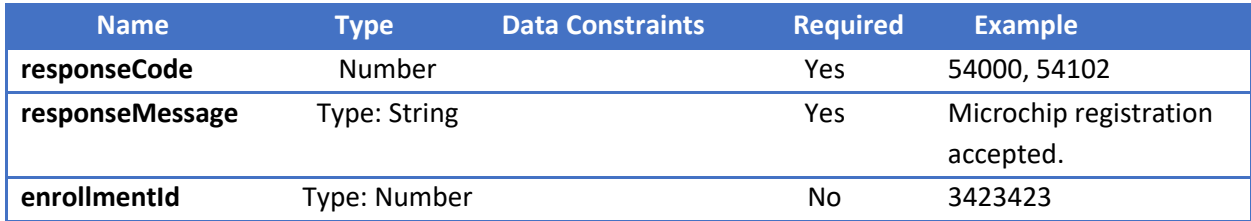

Http Status Codes:

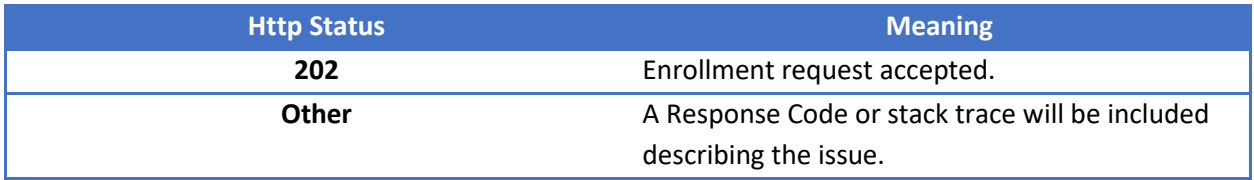

**Response Codes:**

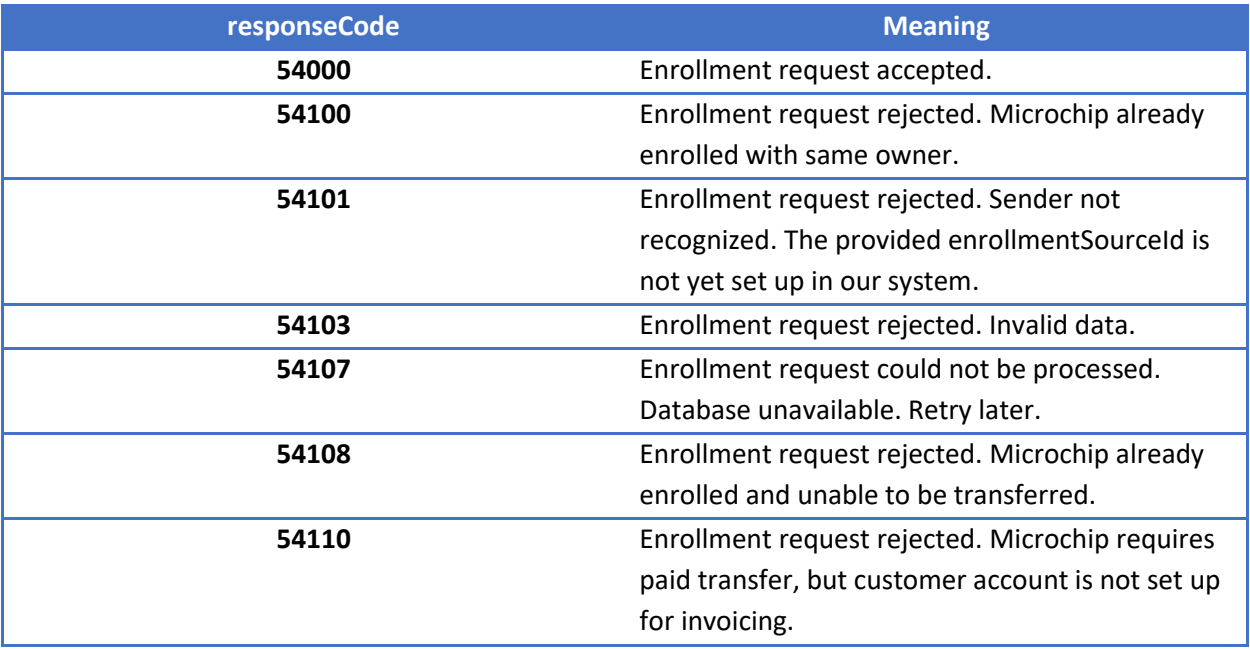

# **Microchip Enrollment Status**

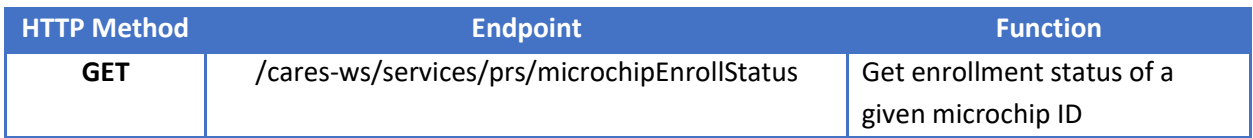

Use<https://testapps.akcreunite.org/cares-ws/services/prs/microchipEnrollStatus> for testing purposes.

Request Query Parameters:

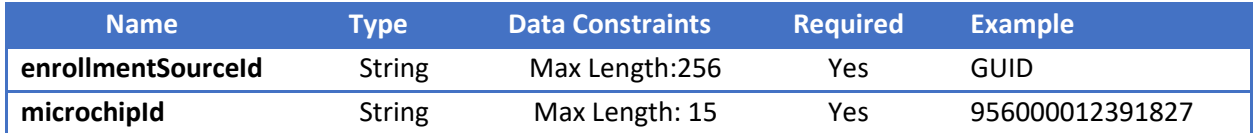

Note: **enrollmentSourceId** is a unique identifier for customers enrolling microchips through the client service. AKC Reunite will supply Client with enrollmentSourceId. enrollmentSourceId follows GUID format [https://www.wikiwand.com/en/Universally\\_unique\\_identifier#/Format](https://www.wikiwand.com/en/Universally_unique_identifier#/Format)

## Required Headers:

Accept=application/json Content-Type=application/json

## Basic Auth:

Username: <provided by AKC Reunite> Password: <provided by AKC Reunite>

## Example Request URL:

[https://testapps.akcreunite.org/cares](https://testapps.akcreunite.org/cares-ws/services/prs/microchipEnrollStatus?enrollmentSourceId=88a1dfdf-a621-472a-ae3e-42dd96dc377µchipId=956000000000000)[ws/services/prs/microchipEnrollStatus?enrollmentSourceId=88a1dfdf-a621-472a-ae3e-](https://testapps.akcreunite.org/cares-ws/services/prs/microchipEnrollStatus?enrollmentSourceId=88a1dfdf-a621-472a-ae3e-42dd96dc377µchipId=956000000000000)[42dd96dc377&microchipId=956000000000000](https://testapps.akcreunite.org/cares-ws/services/prs/microchipEnrollStatus?enrollmentSourceId=88a1dfdf-a621-472a-ae3e-42dd96dc377µchipId=956000000000000)

## Response Body (JSON) Fields

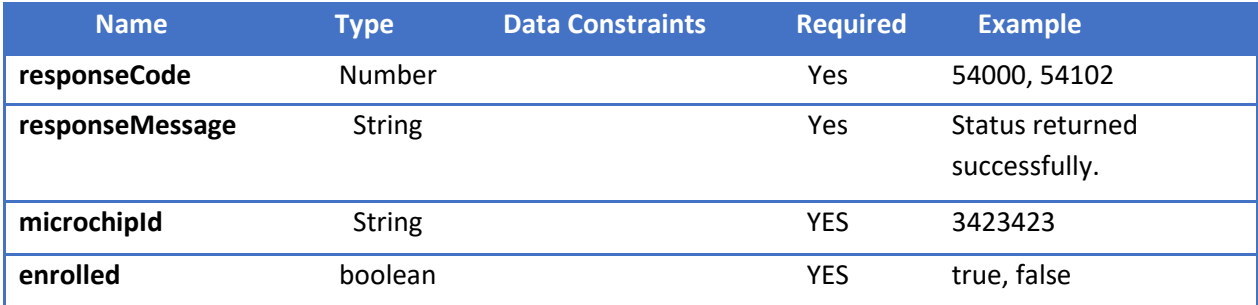

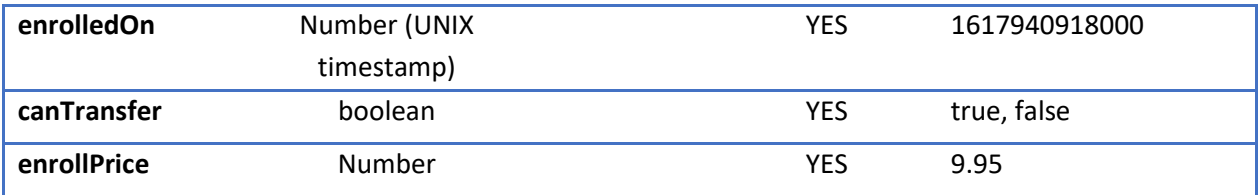

Http Status Codes:

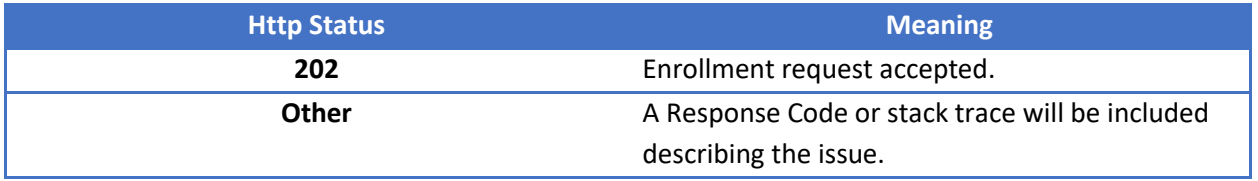

Example JSON Response - Microchip not enrolled

{ "microchipId" : "956000000000000",

"enrolled" : false,

"enrolledOn" :null,

"canTransfer" : false,

"enrollPrice" : 9.95,

"responseCode" : 0,

"responseMessage" : "Status check completed successfully."}

Example JSON Response - Microchip enrolled, can transfer

{ "microchipId" : "956000000000000", "enrolled" : true, "enrolledOn" : 1617940918000, "canTransfer" : true, "enrollPrice" : 0.00, "responseCode" : 0, "responseMessage" : "Status check completed successfully."}

Example JSON Response - Microchip enrolled, cannot transfer

```
{ "microchipId" : "956000000000000",
```
"enrolled" : true,

"enrolledOn" : 1617940918000,

"canTransfer" : false,

"enrollPrice" : null,

"responseCode" : 0,

"responseMessage" : "Status check completed successfully."}